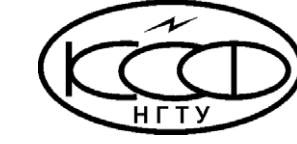

КАФЕДРА ОБЩЕЙ ФИЗИКИ

КРАТКИЕ МЕТОДИЧЕСКИЕ УКАЗАНИЯ К ЛАБОРАТОРНОМУ ПРАКТИКУМУ ПО КУРСУ «ФИЗИКА»

## **010302. Определение индуктивности соленоида**

# *Требуемое оборудование*

Модульные учебные комплексы:

1. Модульный учебный комплекс МУК-ЭМ2 Приборы*:*

- 1. Блок генератора напряжений ГН1;
- 2. Блок генератора звуковых частот ЗГ1;
- 3. Осциллограф лабораторный ОЦЛ2;
- 4. Стенд с объектами исследования С3-ЭМ01.

## *Краткое теоретическое введение*

# *Определение индуктивности при использовании закона изменения тока в RL-цепи при подключении и отключении источника.*

Рассмотрим RL-цепь (рис.1).

Зависимость силы тока I от времени *t* при отключении источника:

$$
I(t) = I_1 e^{-\frac{t - t_1}{\tau}}, \tag{1}
$$

где *t1* – момент времени в который отключается источник ;

<sup>τ</sup> *-* время релаксации, т.е. время, за которое сила тока после подключения или после отключения изменится в *е*≈*2.71* раз

Индуктивности *L*, выраженная через время релаксации  $\tau$  будет равна:

 $L = R\tau$ . (2)

*Применение вынужденных электромагнитных колебаний в RL-цепи для измерения индуктивности.*

Рассмотрим RL-цепь (рис.2).

Амплитуда силы тока в такой цепи равна

$$
I_0 = \frac{E_0}{\sqrt{R^2 + (\omega \cdot L)^2}}.
$$
\n(3)

где  $\omega$  - циклическая частота;

*E0* - амплитуда ЭДС источника;

*R* – сопротивление цепи.

С другой стороны амплитуда силы тока в цепи равна

$$
I_0 = \frac{U_R}{R},\tag{4}
$$

где  $U_R$  – амплитуда падения напряжения на сопротивлении R.

Из выражений (3) и (4) получим:

$$
L = \frac{R}{\omega} \sqrt{\frac{E_0^2}{U_R^2} - 1} \tag{5}
$$

#### Методика эксперимента

В качестве исследуемого элемента необходимо использовать катушку индуктивности без сердечника. Такой катушкой в стенде СЗ-ЭМ01 является одна из магнитосвязанных катушек L1 или L<sub>2</sub>.

На рис. 1 представлена электрическая схема для измерения индуктивности при использовании закона изменения тока в RL-цепи при отключении или подключении источника. В качестве генератора прямоугольных импульсов используется источник сигнала типа «меандр», содержащийся в блоке ГН1.

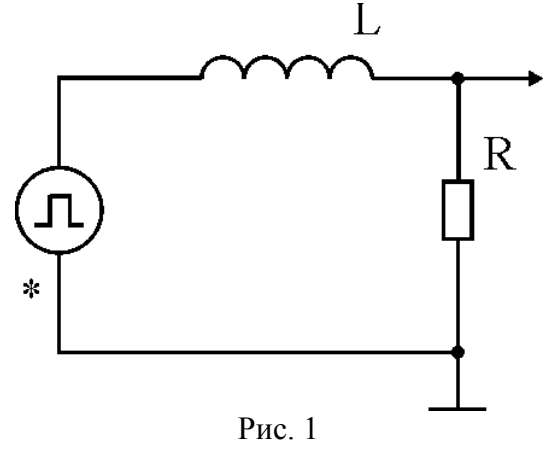

На рис. 2 представлена электрическая схема для измерения индуктивности при использовании вынужденных электромагнитных колебаний в RL-цепи.

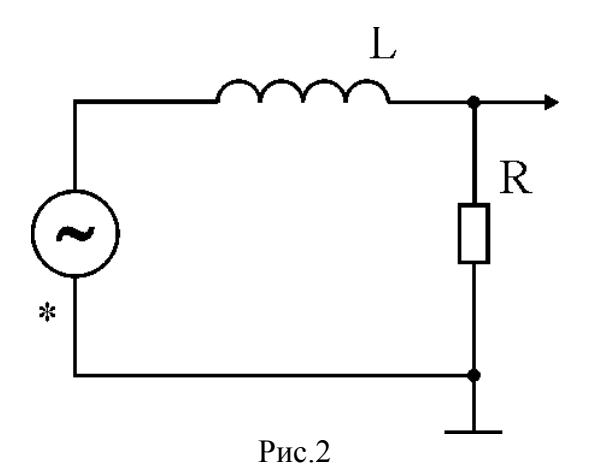

## *Рекомендуемое задание к работе*

1. Соберите схему, подключив одну из катушек индуктивности без сердечника (рис.1). Рекомендуемая частота следования импульсов, подаваемых с генератора прямоугольных импульсов (блок ГН) 2500 Гц. Рекомендуемое сопротивление стенда - R1. Подключите «Y»-вход осциллографа к концам резистора R и получите устойчивую картину изменения напряжения на экране.

2. Зная время развертки осциллографа, определите время релаксации  $\tau$ , а затем по формуле (2) вычислите индуктивность.

3. Повторите измерения с другим резистором стенда R2. Убедитесь, что результат измерений с учетом погрешностей повторяется.

4. Соберите схему, подключив одну из катушек индуктивности без сердечника (рис.2). Рекомендуемый диапазон частот генератора ЗГ1 от 5кГц до 10кГц.

5. Измерьте *Е<sup>0</sup>* и *UR.* Рассчитайте по формуле 5 значение индуктивности.

6. Определите индуктивность, установив другие значения *R, E0 ,* ω*.* Убедитесь, что результаты с, учетом погрешностей, не зависят от этих параметров.

7. Проведите сравнение с результатами измерений п.п.3. и убедитесь, что величины индуктивности не зависят от способов измерений.